## Haryana Public Service Commission

Bays No. l-10, Block-8, Sector-4, Panchkula

## ANNOUNCEMENT

For the convenience of the candidates desirous of applying against the post of Post Graduate Teachers (PGTs) advertised by the Commission vide Advertisements No. 25 to 32 of 2023 for Rest of Haryana Cadre and Advertisements No. 33 to 51 of 2023 for Mewat Cadre, a list of Frequently Asked Questions (FAQs) is annexed.

Dated:  $[3.07.2023$  Deputy Secretary Haryana Public Service Commission Panchkula

## Annexure

HP\$C

Frequently Asked Questions (FAQs) for filling up of online application form for the posts of Post Graduate Teachers (PGTs) advertised by the Haryana Public Service Commission vide advertisement No. 25/2023 to 32/2023 for Rest of Haryana Cadre and vide Advertisement No. 33/2023 to 51/2023 for Mewat Cadre.

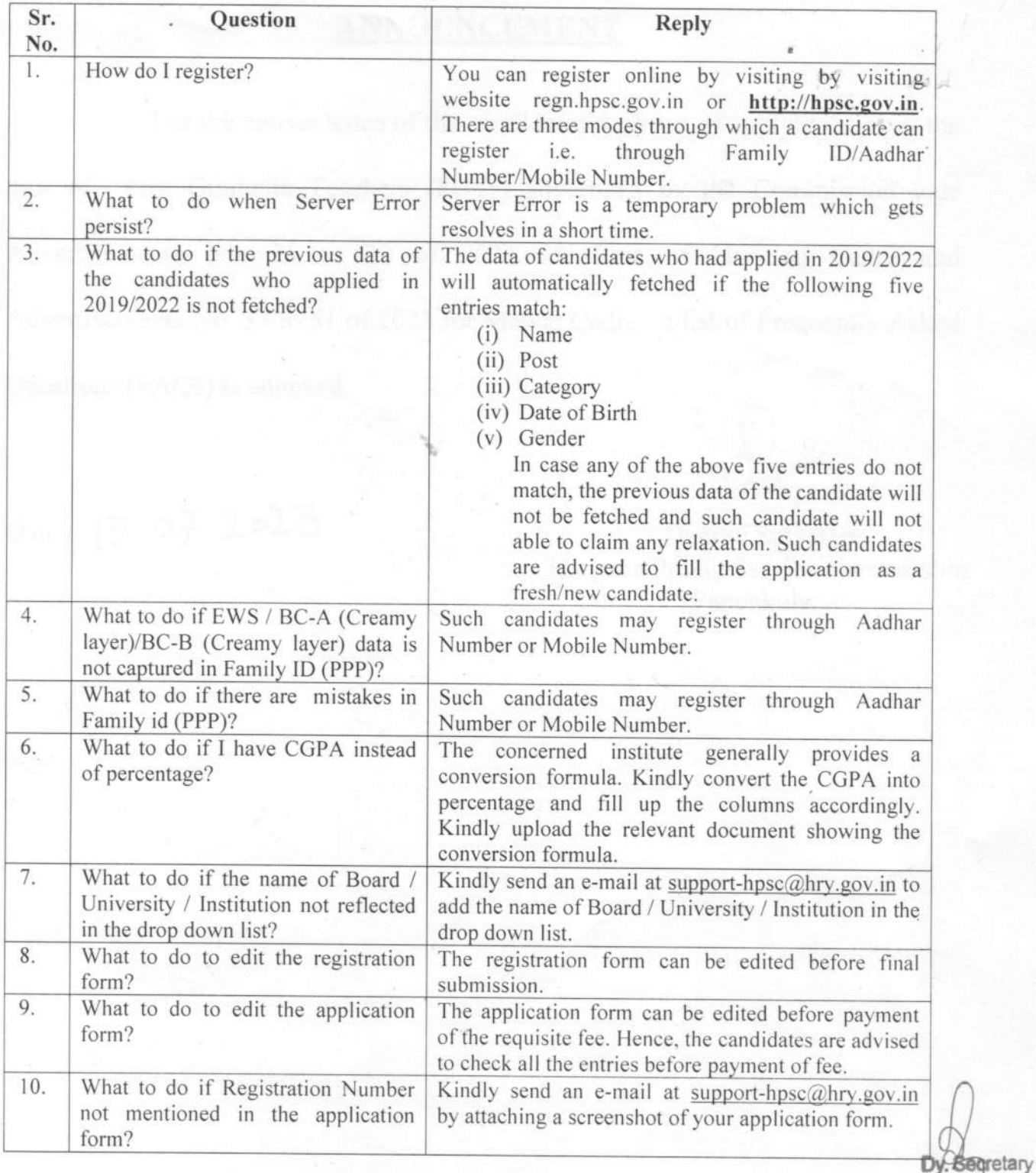

Note: In case of any other query, you can contact over toll free No. 18001800431 or email Id: support-hpsc@hry.gov.in